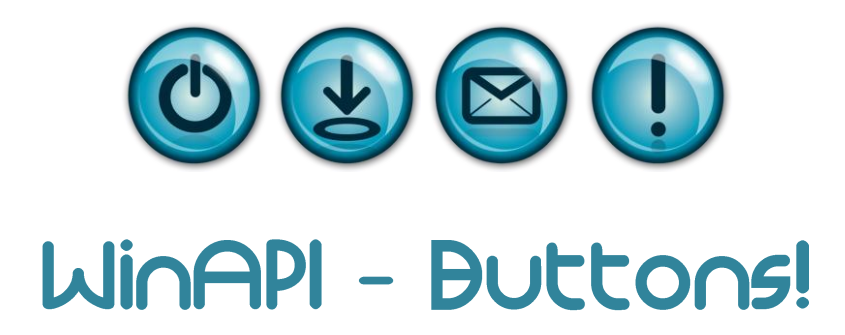

**Toamsz Dzieniak** Torun, 19/01/2012

#### Przycisk w WinAPI to po prostu... okno.

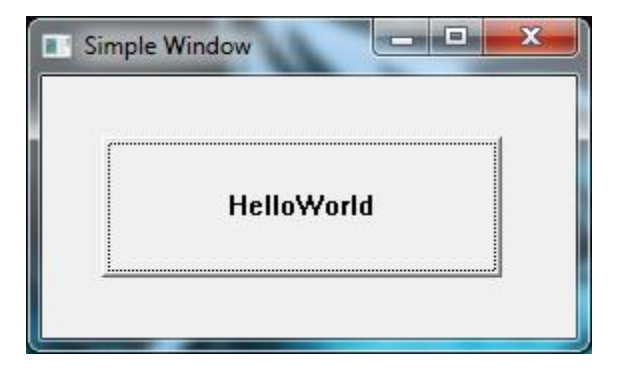

Co ułatwia tworzenie przycisków:

- globalny wskaźnik na instancję aplikacji
- globalny uchwyt na okno

HINSTANCE\* ghInstance; // niekonieczne... ale wygodniej HWND hButton, hWnd  $/*$  to samo z instancja \*/;

# Przyciski najlepiej tworzyć w momencie utworzenia okna nadrzędnego - zdarzenie WM\_CREATE;

```
case WM_CREATE:
hButton = CreateWindowEx(
         NULL,
         "Button",
         "HelloWorld",
         WS CHILD | WS VISIBLE,
         30, 30, 200, 70,
         hWnd,
         (HMENU)1, *ghInstance, NULL
);
```
Jak je obsłużyć?

### Wystarczy wyłapać zdarzenie WM\_COMMAND!

Starsze słowo dwusłowa komunikatu WM\_COMMAND odpowiada identyfikatorowi przycisku... :)

# W jaki sposób wygodnie i przejrzyście przechowywać identyfikatory przycisków?

```
enum \{ ID HELLOW = 1, ID GOODBYE \};
```
### Wtedy w procedurze obsługi zdarzeń możemy używać:

```
case WM_COMMAND:
switch(wParam)
{
case ID_HELLOW:
         MessageBox(NULL, "Hello World!!!", "Hello", NULL);
         break;
case ID_GOODBYE:
         DestroyWindow(hWnd);
         break;
}
```